### *Misión*

El Departamento de Administración de la Información Médica (Health Information Management, HIM) se dedica a administrar la información del paciente y los datos de atención médica necesarios para dar una atención de calidad. Nuestro objetivo es garantizar la precisión, confidencialidad y accesibilidad del expediente para los pacientes que atendemos.

#### *Sobre nosotros*

El Departamento de Administración de la Información Médica (HIM) es responsable de conservar, almacenar y producir expedientes médicos.

**Confluence Health** 

Dirección de correo: PO Box 3510 Wenatchee WA 98807

Teléfono: 509-436-4026 Fax principal: 509-436-3047 Sitio web: https://www.confluencehealth.org

# Administración de la información médica

Lo que necesita saber sobre:

**El expediente médico**

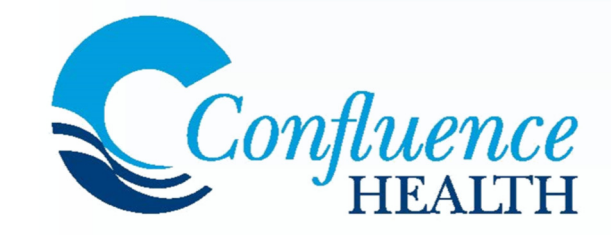

Form 50730s 7/23

## *¿Cómo obtengo mi expediente médico?*

**Obtenga el formulario de Autorización para la revelación del expediente médico en uno de los siguientes lugares:**

- Cualquier hospital o clínica de Confluence Health
- Sitio web de Confluence Health: https://www.confluencehealth.org/patient information/request-medical-records/

# *¿Dónde envío el formulario?*

#### **Puede enviar la Autorización para la revelación des expediente médico:**

- Entregando el formulario en cualquiera de nuestros centros
- Por fax al (509) 436-3047
- Por email a HIM@ConfluenceHealth.org
- Por correo a:

**Confluence Health** PO Box 3510, Wenatchee WA 98807

# *¿Hay una manera más fácil?*

#### **¡SÍ! Si solicita el expediente para uso personal, simplemente complete una solicitud en MyChart.** Para completar una solicitud en MyChart:

- Seleccione Menu (Menú)
- Seleccione Sharing Hub (Centro de recursos compartidos)
- Seleccione Yourself (Usted mismo)
- Seleccione Request a formal copy (Solicitar una copia formal)
- Elija cada hospital y la información que quiera incluir.

**El consultorio de su proveedor también puede pedir un expediente para la continuación de la atención.**

## *¿Cuánto tiempo se tarda en procesar mi solicitud de expediente médico?*

El Departamento de Administración de la Información Médica (HIM) completa las solicitudes en el orden en que se reciben y publica el expediente lo más rápido posible, pero espere hasta 15 días para el procesamiento.

## *¿Está solicitando un expediente para otra persona?*

Si usted es un representante personal, como un albacea de un patrimonio, un apoderado o un tutor legal, deberá completar el formulario de Autorización para la revelación del expediente médico y dar la documentación legal que respalde su estado.

#### *¿Su hijo es mayor de 13 años? Lo que necesita saber.*

Si solicita un expediente en nombre de su hijo menor de edad, el menor deberá firmar el formulario de autorización si el expediente se refiere a lo siguiente:

- Abuso de alcohol/drogas o sustancias
- Expediente de salud conductual/psicoterapia
- Infecciones de transmisión sexual
- Pruebas/resultados de VIH/SIDA
- Pruebas de embarazo

## *¿Qué pasa si necesito imágenes de radiología?*

Envíe el formulario de Autorización para la revelación del expediente médico para su procesamiento. Las imágenes se entregan mediante un email seguro.

# *¿Cuál es la tarifa de procesamiento?*

**Nuestro servicio externo de copias, Ciox, cobra una tarifa fija de \$5.95 más gastos de envío para un expediente de más de 50 páginas.**  ¿Busca una opción gratis?

- ¡MyChart es una forma rápida y fácil de ver su expediente gratis!
- Un expediente enviado por fax al consultorio de otro proveedor se da sin cargo.

# *¿Cómo evito que rechacen mi formulario?*

#### **Qué puede hacer para evitar que rechacen su revelación:**

- Indique cómo quiere recibir su expediente.
- Firme y feche el formulario de autorización.
- Indique las fechas de servicio del expediente que quiere recibir (ej. una fecha específica o los últimos 2 meses).
- Asegúrese de que la sección "Sensitive Information" (Información confidencial) esté completa si corresponde.
- Dé documentación legal en caso de actuar como representante personal.
- Si es necesario, obtenga la firma de un menor.

# *¿Cómo me registro en MyChart?*

#### **Hay tres formas sencillas de registrarse en MyChart:**

- Registrándose en línea en Confluencehealth.org
- Registrándose en el consultorio de su proveedor
- Registrándose por teléfono comunicándose con la mesa de ayuda de MyChart de Confluence Health al (509) 436-4020.